# **AutoCAD Activation Code**

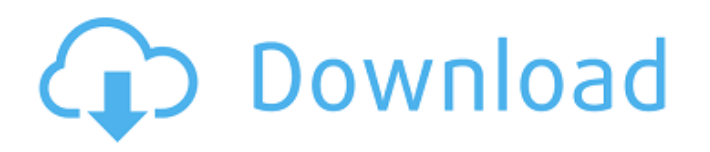

#### **AutoCAD Crack + Free Download For Windows Latest**

AutoCAD Cracked Accounts is currently licensed to more than 70,000 organizations worldwide. It is the topselling desktop-based CAD software in the world.[3][4] In 2012, Autodesk acquired the Israeli-based digital content-creation company OnShape. The combination of OnShape and AutoCAD Crack For Windows creates one of the leading application delivery solutions in the world. History [ edit ] AutoCAD Product Key was first released in December 1982 as a desktop app running on a Motorola 68000-based computer with a color graphic tablet as the input device. The first release was dedicated to the programming team at KLA in Minneapolis, who had designed and developed the original program; it was known as KLA 10. By 1984, AutoCAD went through multiple versions and was capable of the following features:[5] Polyline drawing (only) Polyline interpolation (only) Crosshairs and gridlines Line-based snap Points and curves Planar transformations Slicing (only) The first Macintosh version of AutoCAD was announced in 1986. The first Windows version was announced in 1993. AutoCAD LT, the first Windows version of AutoCAD, was announced in November 1996. The first Linux version of AutoCAD was announced in 1997. The first Mac version of AutoCAD, MacCAD, was released in January 1999. AutoCAD 2000, the first Windows version with Type 1/2/3 rendering capabilities, was announced in January 1998. The first Mac version, MacCAD 2000, was announced in January 1999. AutoCAD for the Web, the first Web-based version of AutoCAD, was announced in December 1999. AutoCAD 2008, the first version of AutoCAD, was announced in July 2007. The first Mac version, MacCAD 2008, was released in October 2007. The first Windows version of AutoCAD, AutoCAD 2008, was released in January 2008. The first iPhone/iPod Touch version of AutoCAD was announced in December 2009. AutoCAD was named as one of the top ten apps of 2010 by Apple.[6][7] AutoCAD 2009 was released in September 2009. The first Mac version of AutoCAD 2009, MacCAD 2009, was announced in September 2009. The first Windows version of AutoCAD 2009, AutoC

#### **AutoCAD Crack+ Activation Code Free PC/Windows**

Internet Protocol (IP) compatibility with QuickBooks WebConnect, Google Books, and Google Docs. VectorWorks Applications are not fully compatible with AutoCAD but parts are. A "One Application View" interface for simultaneous use with Windows, Windows Mobile, the iPhone, and iPad. Previous versions 2002–2007 AutoCAD 2002 AutoCAD 2002 was the first version of AutoCAD released for personal computers. It was released in September 2001, followed by AutoCAD Standard Edition at a lower price. AutoCAD 2002 added basic 3D functionality. Other new features included: Update Mapping New command history Workbench redesign Symmetry One application view Large Screen support New command line toolbar Multi-User New block selection system Improved bridge data AutoCAD 2003 AutoCAD 2003 was released in April 2002. Some features of AutoCAD 2002 have been incorporated, and other features are now provided for free. The best selling feature was the design of the command line, making it easier for the user. Better bridge data Improved graphics tools Automatic workbench detection 2D View Navigator IntelliCAD Two-dimensional intelligent snapping AutoCAD 2004 AutoCAD 2004 was released in June 2003. Some features of AutoCAD 2003 have been incorporated, and other features are now provided for free. The best selling feature was the redesign of the command line, making it easier for the user. AutoCAD 2005 AutoCAD 2005 was released in June 2004. AutoCAD 2007 AutoCAD 2007 was released in June 2006. AutoCAD 2008 AutoCAD 2008 was released in September 2007, and introduced the Ribbon interface. Autodesk software engineer Rob Gifford says that the Ribbon was "drafted by a human, just like the rest of AutoCAD, but unlike most other software products it was developed and tested by Autodesk employees", in an article written for MSDN magazine. AutoCAD 2009 AutoCAD 2009 was released in September 2008. AutoCAD 2010 AutoCAD 2010 was released in September 2009. This was the first release of AutoCAD that supports 64-bit processors. AutoCAD 2011 AutoCAD 2011 was released in September 2010. This was the last version to support 32-bit processors. ca3bfb1094

## **AutoCAD Crack Free [32|64bit] [2022-Latest]**

The command is "alt + D" key combination [+] Usage (console) (To press the key combination on your keyboard, press Shift and Insert key at the same time while holding down the Alt key and the Space key (Ctrlkey on Windows), Release the space key and press the  $+$  key. )  $*$  Command names :  $*$  Command codes : -- :  $*$ Command functions : \* About other commands : - Local version : 2.0.0.0 - Service version : 2.0.0.4 [+] Warning - This utility is provided to autocad users, do not use it for any malicious intent --->>! INFORMATION (To read all information, please enter the 'Alt + D' key combination) [+]Warning - This utility is provided to autocad users, do not use it for any malicious intent In the following screen, there are descriptions for using the utility, and command codes, and command function. >! INFORMATION --->>! How to get the keygen \* At Autodesk product page in Web \* At Autodesk official website >! COMMAND CODE --->>! Information on command codes \* Key : D  $*$  Purpose : Press the key combination 'alt + D' to enter the command code  $*$  Usage :  $*$  Symbol :  $*$  Use : - - : - / :  $*$ Example : - Command : \* Result : - The command code is 'Command Name' will be displayed. >! COMMAND

### **What's New In AutoCAD?**

You can import 3D models into your drawings, markups, and text labels using the new standard Microsoft Exchange ME SDK. Markup Assist detects geometric features in your drawings (such as arcs, circles, lines, and polygons) and lets you adjust their sizes, positions, and orientations in the drawing. You can view a live view of a 3D model, as well as an image of the 3D model's keypoints. (video: 6:05 min.) You can send designs to the Google Cloud Print service to print and share designs. (video: 5:00 min.) Automatic Materials Labels: Use the new material picker to specify the properties of materials, such as color, pattern, and finish. Select and combine a variety of material types for use in your designs. You can draw or import layers, apply materials to them, and then reuse those layers in your drawings. You can create and edit a 2D material as a sheet, or modify its appearance in the 3D model. (video: 5:08 min.) The Insert Options dialog box includes an Export/Import material preview option. Insert Options (video: 4:50 min.) The selection handles on the new materials picker are sized to match the existing material picker handles. Added support for Adobe PostScript, EPS, and PDF formats for BMP and TIFF image data. You can use the New AutoCAD Material Editor to create new materials and manipulate existing ones. (video: 4:00 min.) The selection handles on the New AutoCAD Material Editor match the position and size of the existing material picker handles. You can also use the New AutoCAD Material Editor to create new materials with predefined materials. Use the new selection handles to create, edit, delete, and move materials. Now you can choose a material with no image data. (video: 1:50 min.) The Materials view in the Properties palette includes a preview for the selected material in the drawing. Now you can switch to a large preview of a selection of materials in a drawing. (video: 1:00 min.) The Properties palette includes a preview for the selected material. Improved compatibility with third-party

### **System Requirements For AutoCAD:**

\* 1GHz CPU \* 1GB RAM \* 1024MB VRAM \* DirectX 9.0 compliant graphics card \* Windows Vista or later \* Internet Explorer 8 \* DirectX Plugin Installer: \* To get started simply run the installer and select "Play All" from the dropdown menu. \* You must restart your computer after installation. Video drivers: \* Microsoft Windows 7, Windows 8, and Windows 10 support video playback. You will not need to install any drivers.

Related links:

<https://wilcityservice.com/wp-content/uploads/2022/07/AutoCAD-42.pdf> <https://turbulentelevenvansissi.nl/wp-content/uploads/2022/07/elaygon.pdf> <http://journalafrique.com/autocad-20-1-crack-free-x64-march-2022/> <https://yemensouq.com/wp-content/uploads/2022/07/AutoCAD-87.pdf> [http://www.grisemottes.com/wp-content/uploads/2022/07/AutoCAD\\_\\_Activation\\_Code\\_3264bit.pdf](http://www.grisemottes.com/wp-content/uploads/2022/07/AutoCAD__Activation_Code_3264bit.pdf) <https://dubaiandmore.com/wp-content/uploads/2022/07/liepan.pdf> <https://www.webcard.irish/autocad-2017-21-0-crack-free-download-updated-2022/> <https://travkamyravka.ru/autocad-20-0-crack-with-license-key-download-x64.html> <http://orbeeari.com/?p=54331> <https://brinke-eq.com/advert/autocad-2017-21-0-crack-free-download-for-windows-updated/> <https://simpeltv.dk/autocad-crack-download-for-pc-updated-2022/> [https://www.vacanzenelcilento.info/wp-content/uploads/2022/07/AutoCAD\\_License\\_Code\\_\\_Keygen\\_April2022.pdf](https://www.vacanzenelcilento.info/wp-content/uploads/2022/07/AutoCAD_License_Code__Keygen_April2022.pdf) <https://solaceforwomen.com/autocad-crack-download-17/> <https://www.raven-guard.info/autocad-crack-free-updated-2022-9/> <https://ikcasino.com/2022/07/24/autocad-crack-license-key-full-for-windows-updated-2022/> <https://paillacotv.cl/advert/autocad-24-1-crack-with-key-free/> <http://fabianozan.com/?p=13160> <https://sportweb.club/autocad-20-0-crack-with-key-x64-latest-2022/> <http://feelingshy.com/autocad-2022-24-1-crack-april-2022/> <https://www.pamelafiorini.it/2022/07/24/autocad-crack-full-version-3264bit/>